USING THE *MARGINALIA* ANNOTATION TOOL TO CRITICALLY ENGAGE STUDENTS IN ONLINE DISCUSSIONS OF ASSIGNED READINGS

1

Lannie Kanevsky Faculty of Education Simon Fraser University

ETUG Spring Workshop June 5, 2015

## MARGINALIA?

That was then…

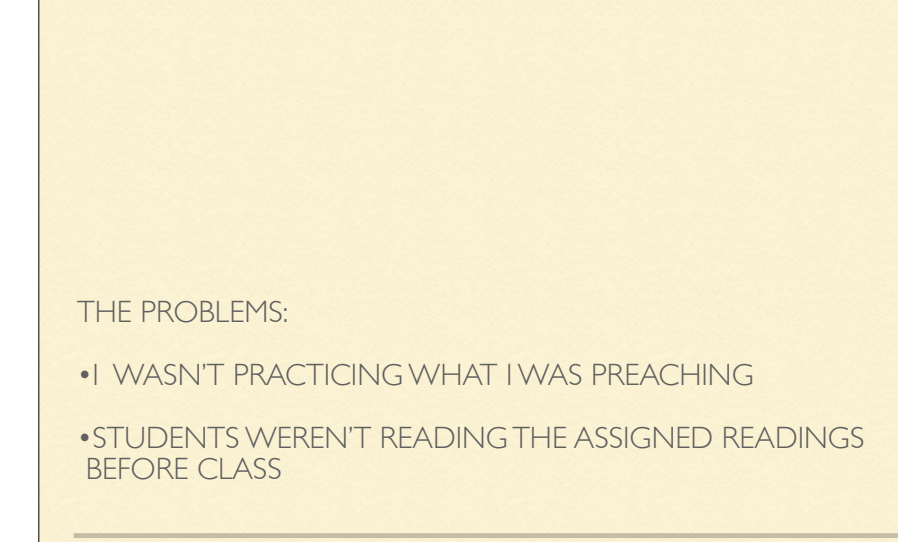

3

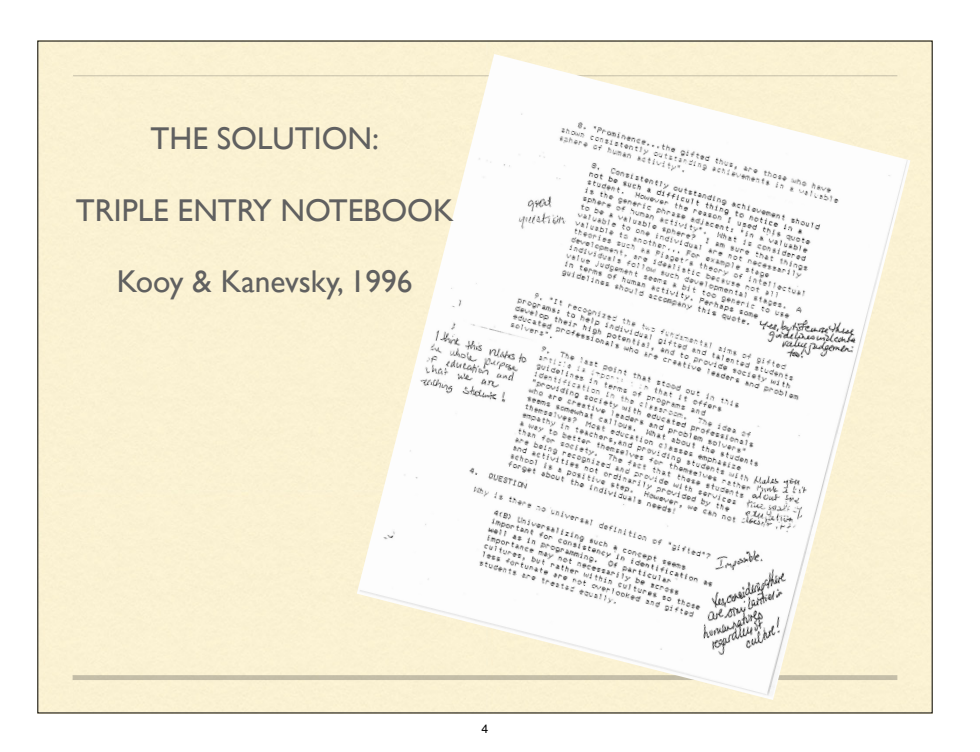

2

### **PROCESS**

- Distribute guidelines for discussions and practice with brief text
- Select readings with 'hooks'
- Form groups of 3 or 4 students
- Each students prepares a response
- Each member of group makes at least 4 comments on each

5

I moderate and join in

#### THIS IS NOW 20141-EDUC428w-E100: Deferential  $\boxed{\mathbb{R}^n}$   $\boxed{+$   $\boxed{\Theta}$  Me:// Ran The Sch<br>"Secondary<br>Interest-a-lyz<br>and 'My Turn Dweck's research has shown that ... holding a fixed mindset makes students overly concerned with ho<br>and leads them to avoid challenges, devalue effort and under-perform in the face of difficulty. In contrast<br>growth mindset aadings I have been doing in another class. When discussing motivation, it has been brought up the<br>ve motivated to try something again that they felt was challenging the first time if they believe that the pr<br>ugh effort th Students come to school to learn more than just subject matter: they come to learn to be learners. Pr capacituristics for students to become aware of and communicating their learning preferences will enable students<br>participate in deferential control aware of and communicating their learning preferences will enable st<br>part I am not sure that students always recognize that they come to school for more than learning "stuff". Howe that the more a teacher helps them to understand what their learning preferences are, the easier it will be for the 20141-EDUC89 that we move a waster margo stress than to unanisate of the wastern preview that it means to be a learner, rather than<br>Interigate the learning process. Teachers are beginning to focus more on what it means to be a learner, 3001<br>20132-EDUC856 **International** Lingering Question and its Significance for Me Is differentiation that meets the needs of each student a reality in a classroom of nearly 30 different lea

6

## A RESPONSE TO A READING

Create response in word processor:

- Summary (4 to 10 sentences)
- 4 highlights with reflections
- A lingering question with personal or professional significance

7

Post response on discussion forum in Moodle

## DISCUSSING RESPONSES

- Each student makes a minimum of 6 (4) COMMENTS on each response posted by a member of their group…anywhere on it
- A comment: What "hooked" you?
	- Why is it important to you?
	- What does it make you wonder?
	- How did it make you feel and why?
	- How does the highlight reflect or conflict with your beliefs, knowledge and/ or experiences?
	- Does it have implications for your practice?
	- $\blacksquare$  It could be that you strongly agree or disagree with it; it could be inconsistent with what you believe or have read elsewhere
	- $\blacksquare$  It could be that you'd never thought about the idea in that way before and it intrigues you….

8

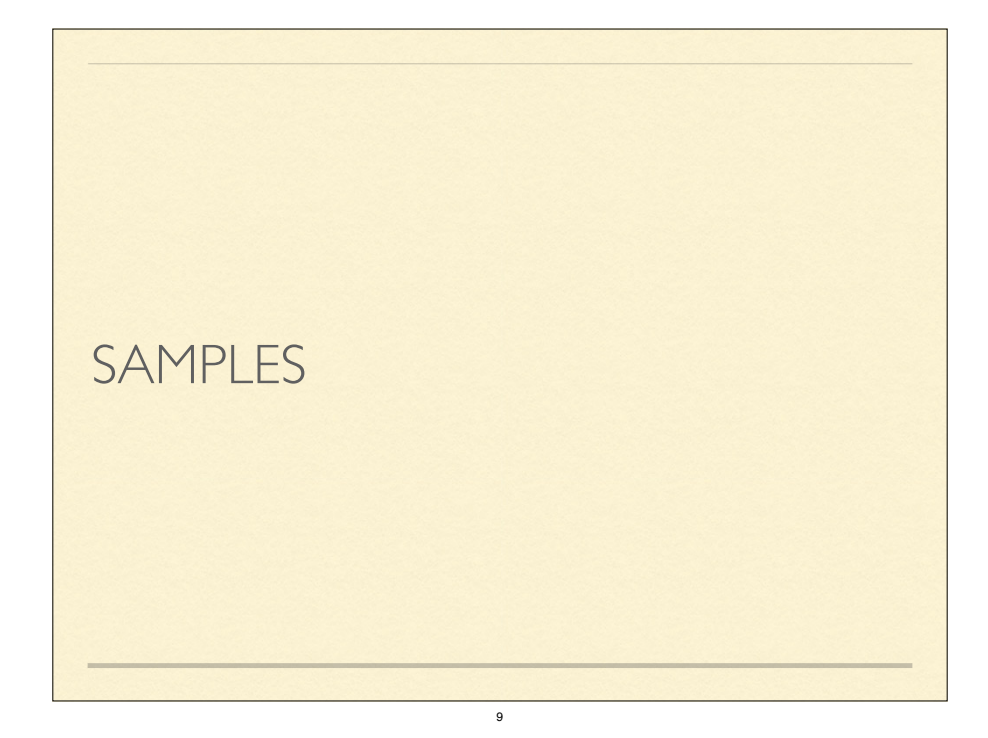

## GETTING ON OUR MOODLE

- Go to the SCoPE home page @ http://scope.bccampus.ca/
- Under "Happening Now!" you'll see an item about our session. Click on "hand-on space here"
- 3 options for signing on:
	- 1. Sign on with your BCcampus account
- 2. Create a BCCampus account if you don't have one
- 3. If you don't want to create a BCcampus account, use one of these combinations:
	- username: hanzone password: hanzone
	- username: hanztwo password: hanztwo
	- username: hanzthree password: hanzthree

# TRY IT WITH "*ANIMAL SCHOOL"*

11

## STUDENTS' EXPERIENCE

• It was interesting to see how other people saw the same passage or sentence and how it linked to their own experience. It also slowed me down and made me spend more time examining the meaning of the some of the articles.

10

- I loved Marginalia because it provide us with a space to draw and discuss questions that I always find when reading a text. I liked better to read and comment on texts that I hadn't read. I also learnt much more in this case.
- I used it to ask clarifying questions, comment on their point with my thoughts, continued a discussion that was started in my summary and generally agree with their fabulous comments!
- It was good to get support for my thoughts and ideas made me feel like my opinions were valid. Reading other's responses allowed me to see the readings with a different perspective.
- Seeing whether my peers agreed or disagreed provided me with my position on the different topics of giftedness provided me with a lot of insight and a way to reflect upon my thoughts.

#### **Frequencies and Percentages for Conversation Moves In Comments**

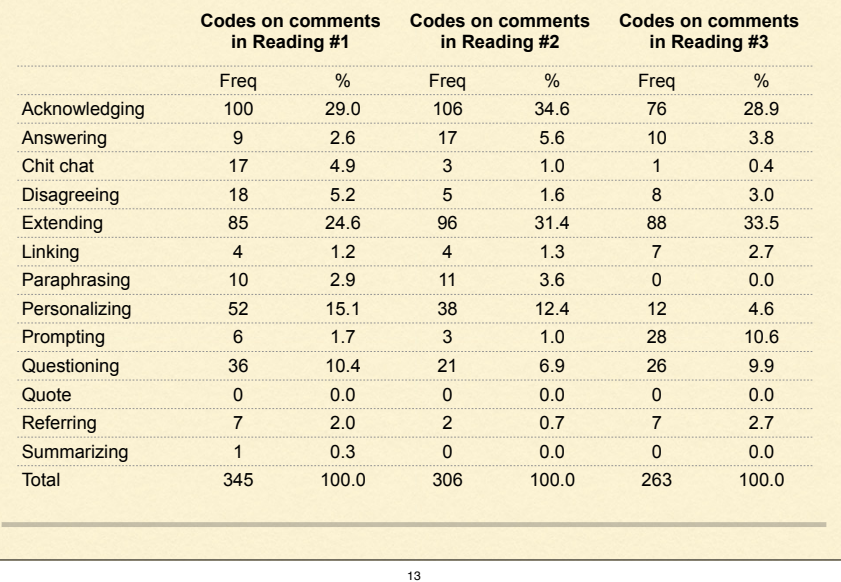

#### **Frequencies and Percentages for Conversation Moves in Quotes (text selected for comments)**

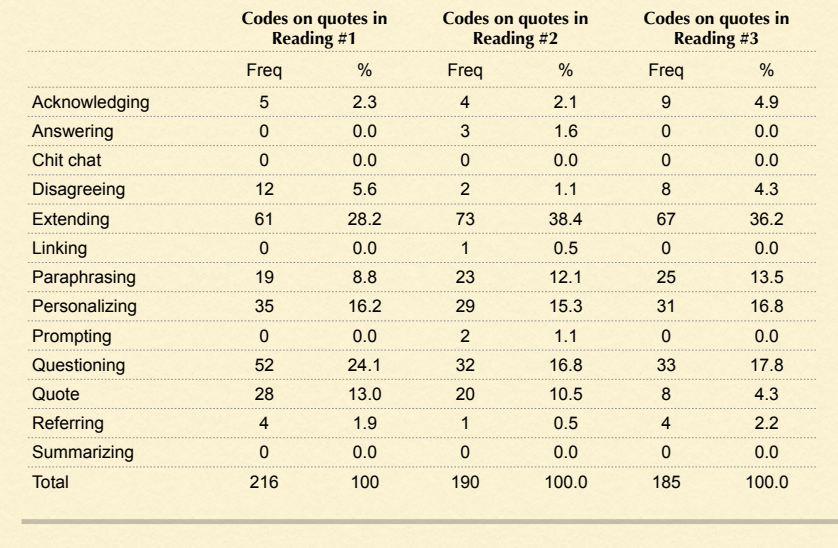

14

## RESOURCES

### Marginalia website: http://webmarginalia.net/ Developer: Geof Glass

Brookfield, S. & Preskill, S. (2005). Discussion as a way of teaching: Tools and techniques for democratic classrooms. San Francisco, CA: Jossey-Bass.

Kooy, M., & Kanevsky, L. S. (1996). Making meaning from assigned readings: A process for using the triple-entry notebook in teacher education. *Teaching Education, 8*(1), 45-54.

> Lannie Kanevsky kanevsky@sfu.ca